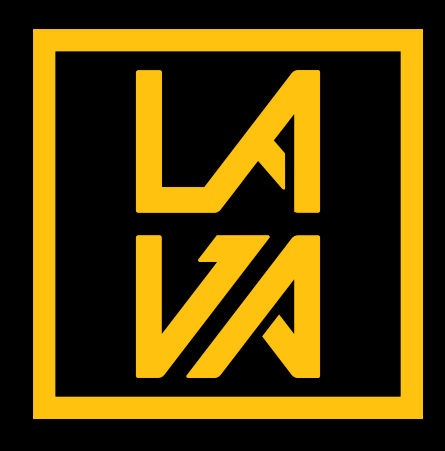

# **LAVA Series Rulebook**

#### **1 . How to:**

#### **1.1 Signing up**

To sign up firstly please follow our discord link. Once you're in discord go to the #√-role-request channel and get your @Player role.

Once you have that you will have access to the event channels, there you will find a link to the website where the bracket will be hosted. Sign up on there using your Valorant ID as your username you sign up with, since you can't add a # to your name on Challonge please simply use the following as an example: tSpark#EUW = tSparkEUW. Then answer the required questions and your sign up will be complete.

Once this is done, please enter a list of your name followed by your teammates in the # $\cdots$ -team-submission channel using the following text format.

**tSpark#EUW Player2#1111 Player3#1112 Player4#1113 Player5#1114**

To do an embed simply type **`** 3 times before and after your message.

The above text will make it an embed on discord, which will be easier to distinguish for everyone's use.

#### **1.2 Help**

If you need any help, our moderators will be there to help you in the  $\#$ . event-support channel. Please note, that this channel is only accessible after getting your  $@$ Player role.

### **1.3 Submitting Scores**

Submitting your scores is extremely simple. Simply take a screenshot of your end screen scoreboard, with all players shown. Once you have this, please submit it in the  $\#\bullet$ -results

# **2. Summary**

The Level Academy Virtual Arena will be held online on the 11th of July from 18:00 to 22:00 & 12th from 18:00 to 22:00, and will feature 5 games of Valorant on Saturday, mainly 1 game from each round up till round of 8. The Semi's and Final will then be played on Sunday.

# **3. Player Eligibility**

### **3.1 Age**

Players must be eligible to play Valorant according to the game's standard age rating (16+).

### **3.2 Sign Up**

Players must sign up on the relevant Challonge Page.

# **4. Competition Structure**

#### **4.1 Games**

All Games up till the Semi Finals will be played as Bo1, with the final being a Bo3

# **4.2 Modes**

All games will be played in Normal Custom Games.

#### **4.3 Seeding**

In the bracket, the team that appears above will be considered the Higher Seed. This team can choose to either Start Banning, or Choose which side to start on, attacking or defending.

### **4.4 Map Veto**

For regular games, 3 maps will be banned and 1 picked to be played, for the Final, one map is first banned then the Veto will only decide the order in which the rest are played. As such whichever team bans first, will be the second to pick sides.

### **5. Ethical Conduct**

### **5.1 Cheating**

As per normal competitive ruling, use of external programs to improve one's gameplay, such as bots, aim locks etc. is prohibited, and will result in an immediate disqualification and a 5 year Level Academy Event Ban. Should you think someone is cheating, please send a Direct Message to one of our Admins and we will look into it at the soonest opportunity.

### **5.2 Insults**

As much as we all love cross team banter, please refrain from being excessive with insults. Teams using any form of inappropriate insults will be dealt with. Seeing possible penalties, prize reduction or even disqualification.

### **5.3 Game Recording**

We Encourage everyone to record all of their gameplay. We retain the right to ask you to submit your gameplay should a cheating report be given. This also works the other way where you may need to submit your footage if you think someone's cheating. Recordings should be kept for at least 7 days.

#### **6. Entry procedure**

#### **6.1 Sign Up**

Players must all sign up on Challonge page during the registration phase, as well as follow the above sign up procedure on discord.

#### **6.2 Chat**

Tournament start will be announced on Discord and on Stream, please start with everyone else and wait if you are instructed to as you might have been chosen to be streamed.

#### **6.3 In-Game Procedure**

When about to start, check Challonge for your opponent, and add the Opposing player, once you've done this make an "Open" Custom Game and invite said player, then you will be able to invite all your teammates and he can invite his.

#### **6.4 No-Show**

Games all have been given 1hour to finish, thus every team should give 15minutes grace after each hour when waiting for their opponents, should an opponent not show up 15min after the hour, please contact us in the  $\sharp_{\bullet}^{\bullet\bullet}$ -event-support channel.

### **6.7 Admin Interference**

An admin can at any point in time make a decision that is otherwise outlined by the rules under extreme circumstances, i.e he may change a rule if necessary.

### **7. Prize Pool**

The Prize pool distribution is as follows:

**1st - Eur 500 2nd - Eur 250 3rd - Eur 125 4th - Eur 125**

Any transfer charges are to be borne by the payee. Winners of the competition will be contacted by email. Payment will be sent to the Team Captain of each team eligible for a share of the prize pool.